# **3. Controlling Program Flow**

Prof. Dr. Charles Wüthrich B.Sc. Francesco Andreussi, CoGVis/MMC, Faculty of Media Bauhaus-University Weimar

#### **Introduction**

- Until now, our programs ran from their head down until the end of the program was reached
- Java offers ways of controlling when parts of the code are executed, and when not.
- Decisions are based on *comparison operators*, which base on *boolean operations.*

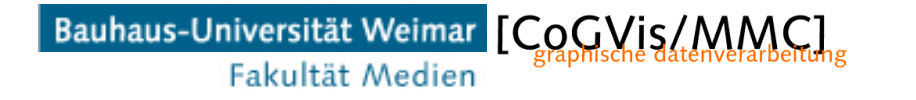

#### **Comparison operators**

• Take operands of ONE type and produce an output of type boolean:

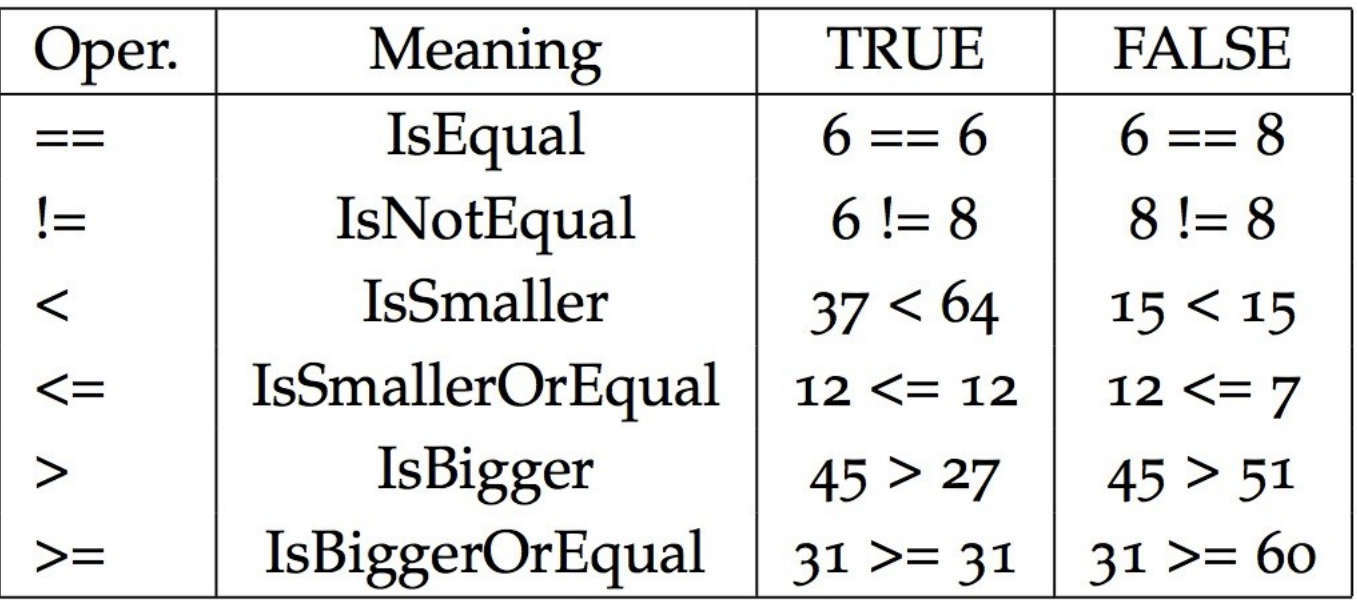

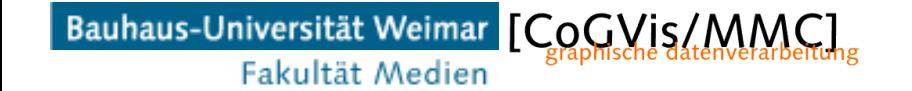

#### **Comparison operators**

- One can combine comparisons into multiple comparisons:
	- Example: anint is an integer variable
- The comparison  $((2 \leq \text{anint}) & 88 (20) = \text{anint})$ results in ?.......

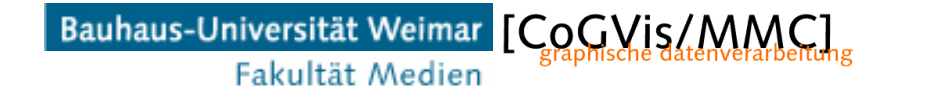

#### **Comparison operators**

- One can combine comparisons into multiple comparisons:
	- Example: anint is an integer variable
- The comparison ((2 <= anint) && (20>=anint)) results in
	- TRUE if anint is between 2 and 20
	- FALSE if not.

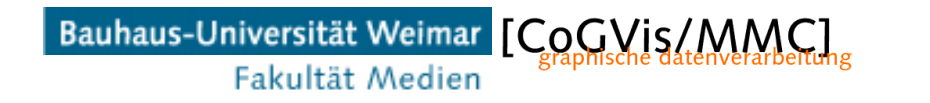

#### **IF statements**

```
public class SwapAB {
   public static void main(String[] args) {
      int a, b, c;// assign a to 1st command line paramenter
      a = Integer.parseInt(args[0]);// assign b to 2nd command line paramenter
      b = Integer.parseInt(args[1]);if(b < a)c=a;a=b;b=c:
      } // Swap a and b if necessary
      System.out.printf("a: \%d, b: \%d\%n",a,b);
   H / T main
} // SwapAB
```
#### **If statements**

• Executing we obtain: > java SwapAB 200 22 which executes and outputs: a: 22, b: 200

• Anybody can tell me why we need c?

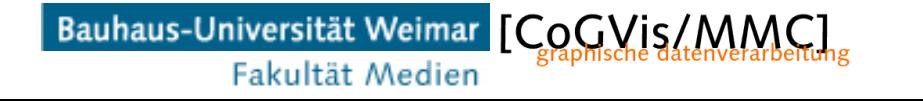

## **If-Then-Else**

• This statement provides an alternate path of execution when the IF condition is FALSE:

```
 if(SomeCondition){
    DoSomething;
 }
 else{
    DoSomethingElse;
 }
```
• Anybody can tell me what happens here?

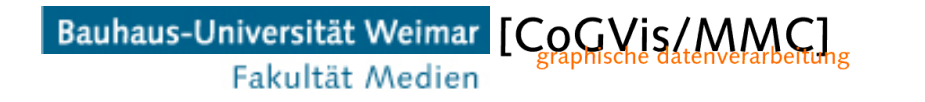

## **Else IF**

```
• The IF-ELSE can be expanded as here:
     public class IncomeStatement {
        public static void main(String[] args) {
           int income:
           // assign income to 1st command line paramenter
           income = Integer.parseInt(args[0]);if(income<14000)System.out.println("Your income is a low income");
             } // Swap a and b if necessary
           else if(income<40000){
             System.out.println("Your income is average");
           }
           else{
             System.out.println("You swim in gold");
           }
        }/ main
     } // IncomeStatement
```
- *Loop*: A group if instructions is repeated over and over again until a certain result is achieved.
- First construct of this type: while(SomeCondition){ DoSomething; }<br>}
- Remember the recipe? Cook at low flame until brown
- Exactly same construct

• *Loop*: A group if instructions is repeated over and over again until a certain result is achieved.

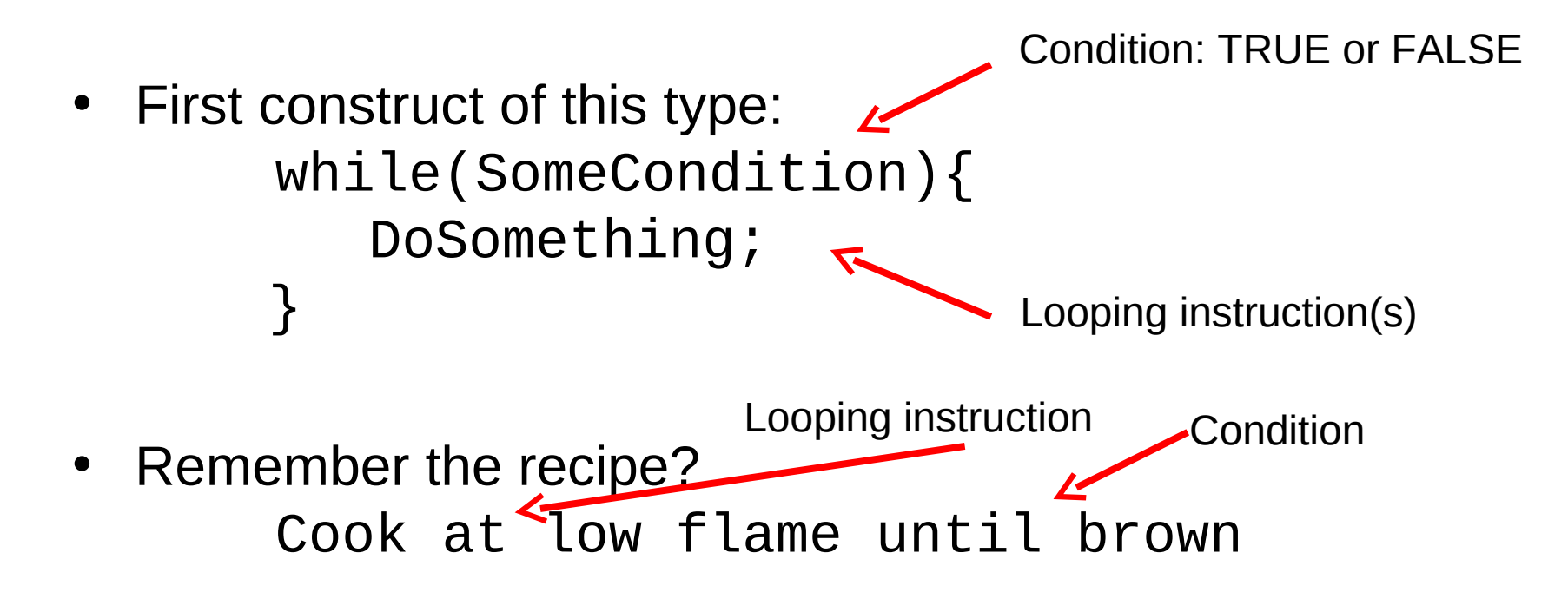

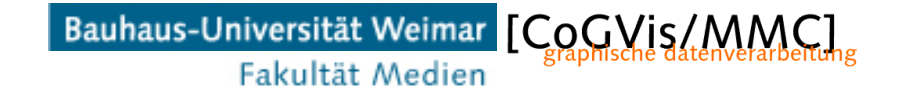

- Example:
- We are riding a bike at the speed of 12 km/h
- We apply the brake until we come to a standstill:
	- We pull the brake
	- Decrease the speed by 1 km/h
	- Keep doing this until our speed is 0

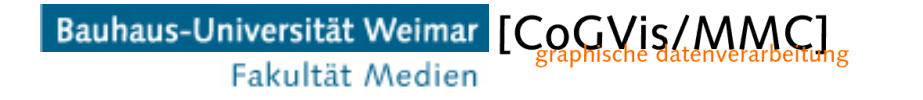

• Example:

```
public class DecreaseSpeed {
   public static void main(String[] args) {
      int vel=12; // initial speed in km/h
      while(vel \geq 0) {
        vel=vel-1;System.out.println("Current speed "+vel+" km/h");
      }
      System.out.println("I have come to a standstill");
   \frac{1}{2} main
} // DecreaseSpeed
```
• Execution of the program in the CLI

> java DecreaseSpeed Current speed 11 km/h Current speed 10 km/h Current speed 9 km/h Current speed 8 km/h Current speed 7 km/h Current speed 6 km/h Current speed 5 km/h Current speed 4 km/h Current speed 3 km/h Current speed 2 km/h Current speed 1 km/h Current speed 0 km/h I have come to a standstill  $\geq$ 

• The FOR instruction is another way to do loops: we use a control variable (which has been predeclared as the  $int$  i;)

```
for(i=12; i>0; i=i-1){
    DoSomething;
 }
```
- Notice: in Java
	- $-$  i=i-1  $\leftrightarrow$  i--
	- $-$  i=i+1  $\leftrightarrow$  i++

```
• So for(i=12; i>0; i=i--){
          DoSomething;
   } 
  does the same
```
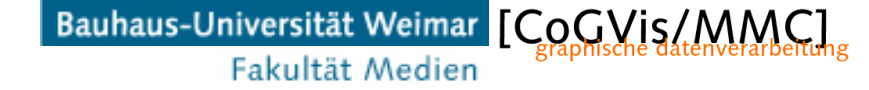

#### **For**

- The FOR instruction is another way to do loops: we use a control variable (which has been predeclared as the int i;) Variable initial for( $\overline{i}$ =12; i>0; i=i-f){ DoSomething; } **Condition** Variable decrement value
	- Let's rewrite the previous WHILE loop as a FOR

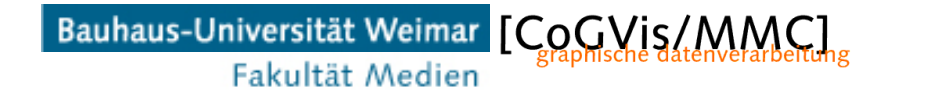

#### **For**

• Example:

```
public class DecreaseSpeed2 {
   public static void main(String[] args) {
      int vel; // speed
                                              efor(vel=12; vel>0; vel=val-1){
        System.out.println("Current speed "+vel+" km/h");
      ł
      System.out.println("I have come to a standstill");
   \frac{1}{1} main
} // DecreaseSpeed2
```
#### **For**

• Execution from the CLI:

> java DecreaseSpeed2 Current speed 12 km/h Current speed 11 km/h Current speed 10 km/h Current speed 9 km/h Current speed 8 km/h Current speed 7 km/h Current speed 6 km/h Current speed 5 km/h Current speed 4 km/h Current speed 3 km/h Current speed 2 km/h Current speed 1 km/h I have come to a standstill >

- The *break* instruction interrupts the execution of a loop.
- It is widely used in loops where the computer needs input from a user
- Example: continuously ask the user to input a character until the user presses "q"

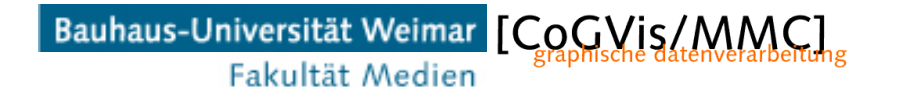

```
• Example: continuously ask the user to input a 
   character until the user presses "q"
   public class ReadUserInputQuit {
      public static void main(String[] args) {
         char input='0'; // contains what the user typed
         String inputstring;
         while(input != 'q'){
           System.out.println("Type a character:");
           inputstring = System.console().readLine();
           input = inputstring.charAt(0);System.out.println("You typed "+input);
         ł
         System.out.println("q is the exit character");
      H / \mathsf{main}
```

```
} // ReadUserInputQuit
```

```
Example: continuously ask the user to input a
character until the user presses "q"
public class ReadUserInputQuit {
   public static void main(String[] args) {
      char input='0'; // contains what the user typed
      String inputstring;
                                                Put Command 
                                                line into string
      while(input != 'q'){
        System.out.println("Type a character:");
         inputstring = System.console().readLine();Extract 1st
         input = inputstring.charAt(0); <
                                                      character 
        System.out.println("You typed "+input);
                                                      of stringł
      System.out.println("q is the exit character");
   H / \mathsf{main}} // ReadUserInputQuit
```

```
• Example: CLI execution
   > java ReadUserInputQuit
   Type a character:
   s
   You typed s
   Type a character:
   z
   You typed z
   Type a character:
   y
   You typed y
   Type a character:
   q
   You typed q
   q is the exit character
   \geq
```
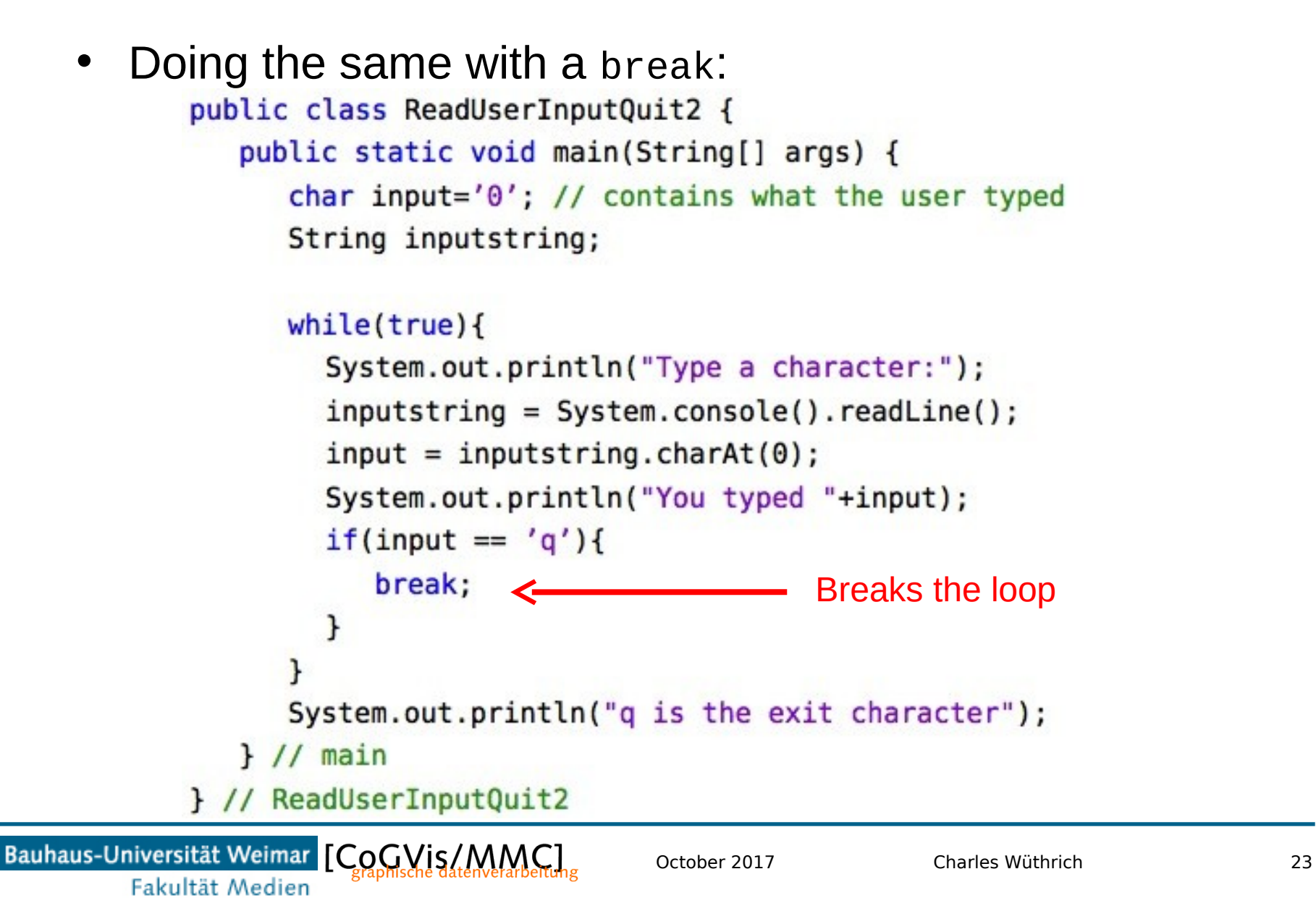

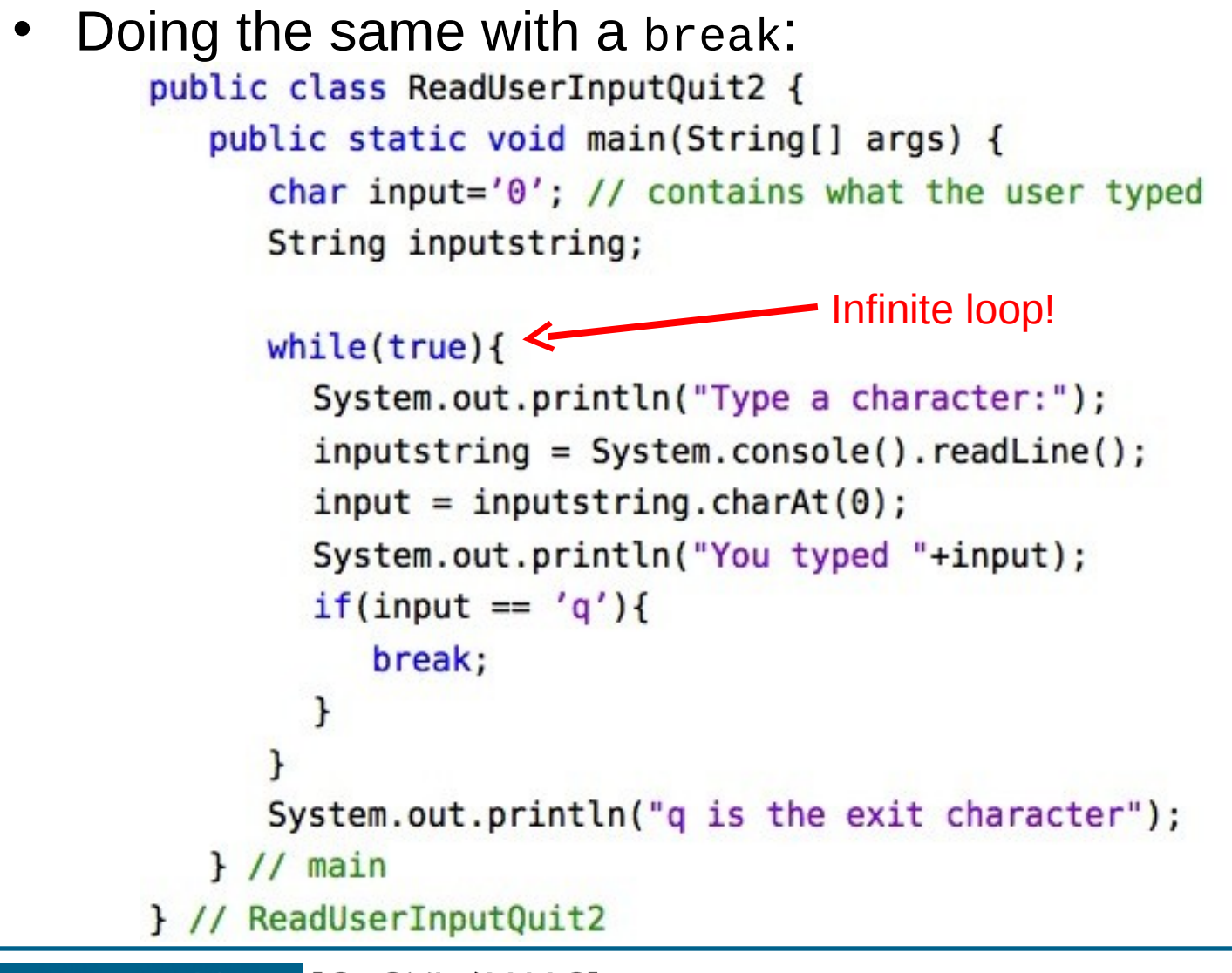

```
• Example: CLI execution
   > java ReadUserInputQuit2
   Type a character:
   S
   You typed s
   Type a character:
   z
   You typed z
   Type a character:
   y
   You typed y
   Type a character:
   q
   You typed q
   q is the exit character
   \geq
```
## **Switch**

- The switch statement is used to simplify multiple if-then-else statements
- It works only on char, byte, short and int.
- For example:
	- switch(i){

}

- case 0: DoSomething; break;
- case 1: DoSomethingElse; break;
- case 2: DoYetSometingElse; break;

## **Switch**

- The program on the right
	- asks the user to type in the numeric value of a weekday
	- Converts it to corresponding string
	- Prints it

```
public class DayOfTheWeek {
  public static void main(String[] args) {
    int input=-1; // contains what the user typed
    String inputstring;
    String day_of_week="Sunday"; // starting value
```

```
System.out.println("Type the number of the day [0-6]:");
inputstring = System.console().readLine();input = Integer.parseInt(inputstring);
```

```
switch(input){
       case 0: day_of_week="Sunday";
             break:
       case 1: day_of_week="Monday";
             break:
       case 2: day_of_week="Tuesday";
             break:
       case 3: day_of_week="Wednesday";
             break;
       case 4: day_of_week="Thursday";
             break:
       case 5: day_of_week="Friday";
             break:
       case 6: day_of_week="Saturday";
             break;
       ł
       System.out.println("Day "+input+" is "+day_of_week);
  H / \text{main}} // DayOfTheWeek
```
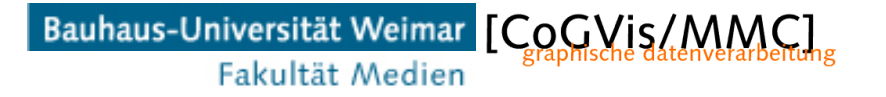

## **Switch**

• Executing the program from the CLI one obtains:

```
> java DayOfTheWeek
Type the number of the day [0-6]:
5.
Day 5 is Friday
⋗
```
• Notice: all case statements have been skipped except 5

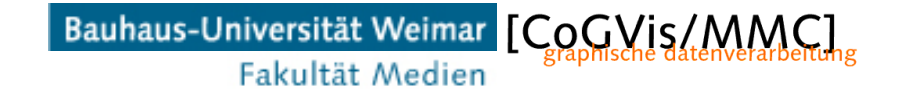

## **Do-While**

• Similar to WHILE, but the condition is checked after the first execution of the loop, and not before

## do f SomeInstructionStatements}; } while(ConditionFullfilled);

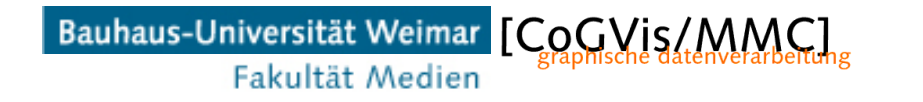

#### **End**

+++ Ende - The end - Finis - Fin - Fine +++ Ende - The end - Finis - Fin - Fine +++

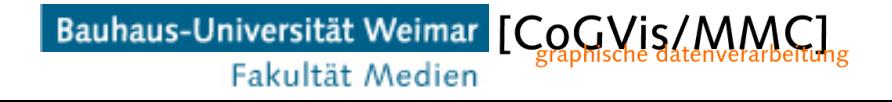